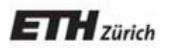

*Chair of Software Engineering* 

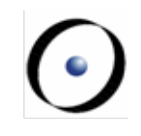

# Einführung in die Programmierung Introduction to Programming

Prof. Dr. Bertrand Meyer

Exercise Session 9

#### **Today**

#### $\triangleright$  Feedback on the mock exam

#### $\triangleright$  Recursion

- $\triangleright$  Recursion
	- Recursion
		- Recursion
			- **E** Recursion
- $\triangleright$  Basic data structures
	- $\triangleright$  Arrays
	- $\triangleright$  Linked Lists
	- $\triangleright$  Hashtables

 $\triangleright$  Fibonacci numbers: 0, 1, 1, 2, 3, 5, 8, 13, 21, 34, 55, ...

 $\triangleright$  How can we calculate the n-th Fibonacci number?

 $\triangleright$  Recursive formula:

 $F(n) = F(n-1) + F(n-2)$  for  $n > 1$ with  $F(0) = 0$ ,  $F(1) = 1$ 

#### **Recursion: a second example**

 $\triangleright$  Another example of recursion

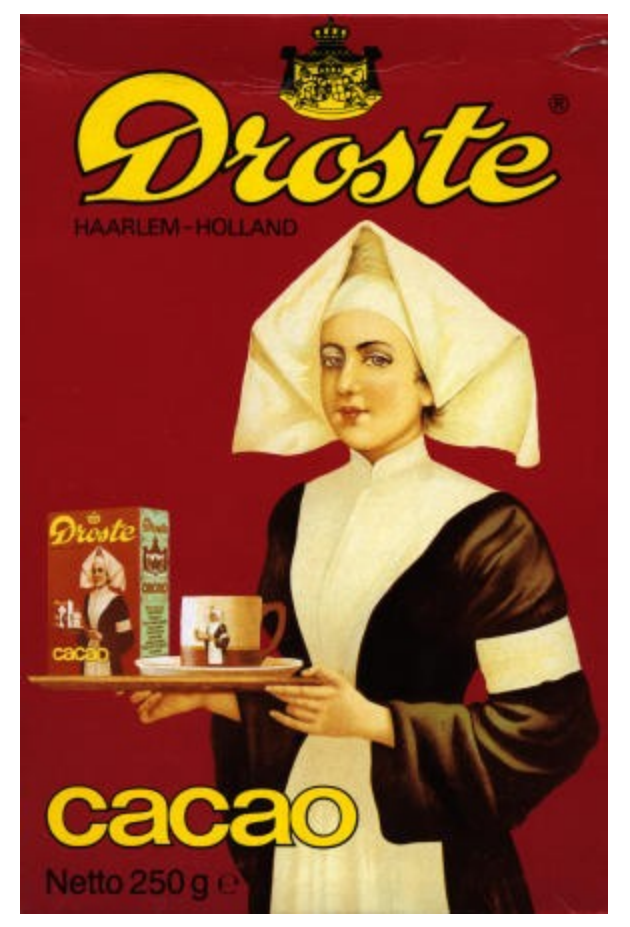

Source: en.wikipedia.org/wiki/Recursion

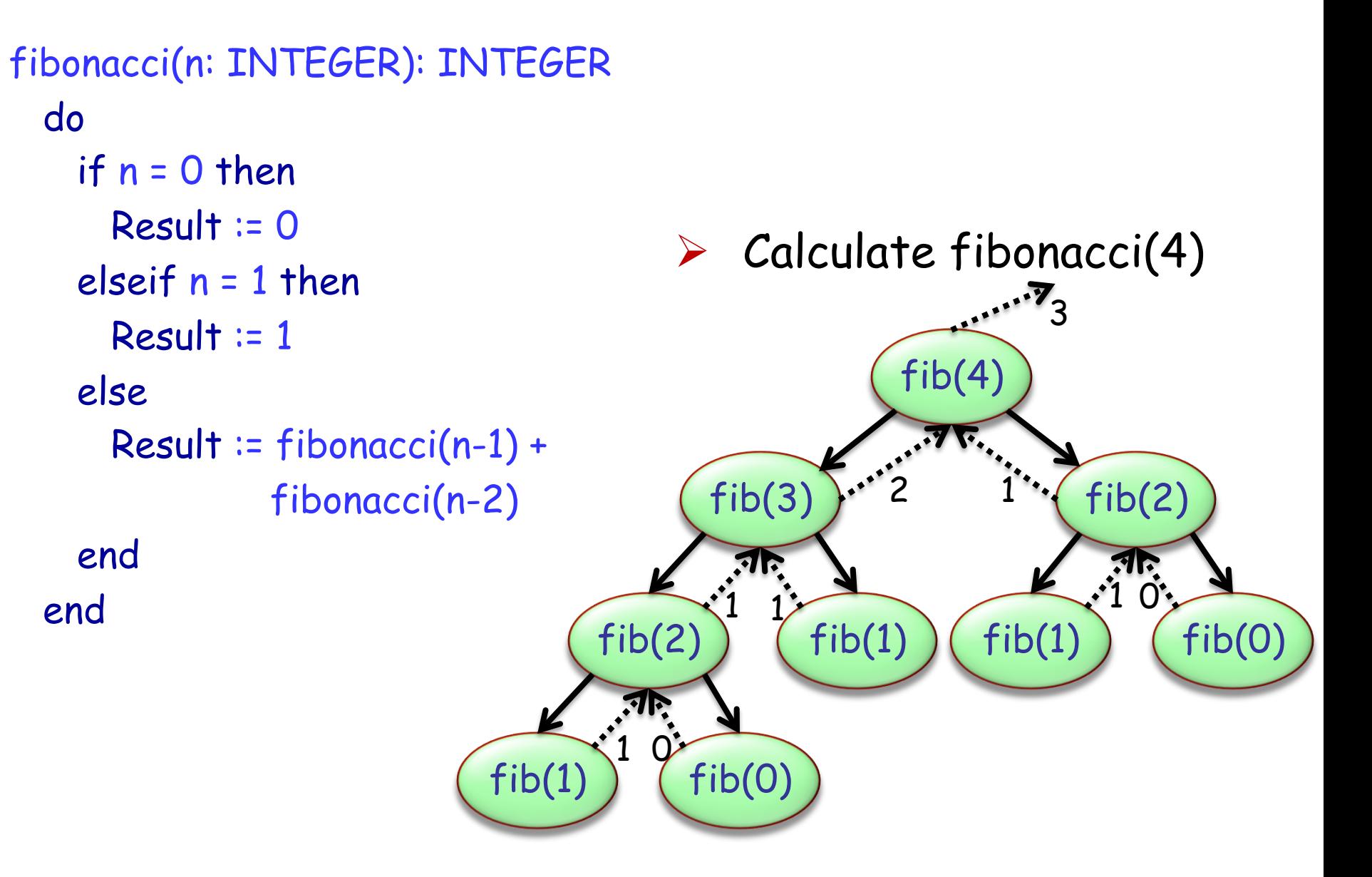

## A definition for a concept is recursive if it involves an instance of the concept itself

 $\triangleright$  The definition may use more than one "instance of the concept itself "

 $\triangleright$  Recursion is the use of a recursive definition

```
"To iterate is human, to recurse - divine!" 
      but ... computers are built by humans \frac{1}{20}Better use iterative approach if reasonable
```
- $\triangleright$  Every recursion could be rewritten as an iteration and vice versa.
- $\triangleright$  BUT, depending on how the problem is formulated, this can be difficult or might not give you a performance improvement.

#### EiffelStudio Warning  $\times$

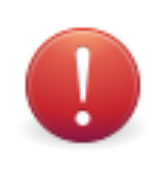

Possible stack overflow detected. The application has been paused to let you examine its current status.

 $\mathbb{R}$ 

**OK** 

Ignore

### **Exercise: Printing numbers**

 $\triangleright$  If we pass n = 4, what will be printed?

```
print_int (n: INTEGER)
  do 
     print (n) 
     if n > 1 then
         print_int (n - 1)
     end 
  end
```
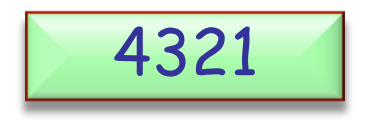

print\_int (n: INTEGER) **do if** n > 1 **then** print\_int (n - 1) **end**  print (n) **end** 

Hands-On

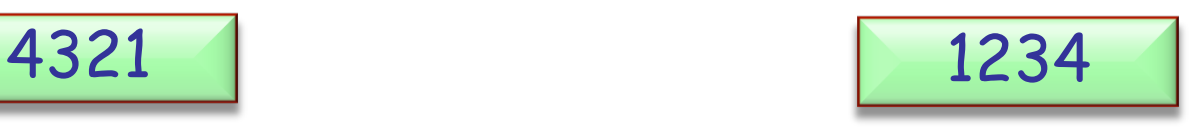

#### **Exercise: Reverse string**

 $\triangleright$  Print a given string in reverse order using a recursive function. Hands-On

#### **class** APPLICATION

```
create 
     make 
feature
     make 
          local 
               s: STRING 
          do 
               create s.make_from_string ("poldomangia") 
               invert(s) 
          end 
     invert (s: STRING) 
          require 
               s /= Void 
          do 
               if not s.is_empty then 
                    invert (s.substring (2, s.count)) 
                    print (s[1]) 
               end 
          end 
end
```
#### **Exercise: Sequences**

 $\triangleright$  Write a recursive and an iterative program to print the following: Hands-On

111,112,113,121,122,123,131,132,133, 211,212,213,221,222,223,231,232,233, 311,312,313,321,322,323,331,332,333,

Note that the recursive solution can use loops too.

```
cells: ARRAY [INTEGER] 
handle_cell (n: INTEGER) 
    local 
         i: INTEGER 
   do 
         from 
           i := 1 until 
            i > 3 loop 
            cells [n] \coloneqq i if (n < 3) then 
                 handle_cell (n+1) 
            else 
                 print (cells [1].out+cells [2].out+cells [3].out+",")
            end 
           i := i + 1 end 
    end
```
#### **Exercise: Iterative solution**

```
from 
    i := 1until 
    i > 3loop 
    from 
         j \coloneqq 1until 
        j \geq 3loop 
          from 
             k := 1 until 
             k > 3 loop 
              print (i.out+j.out+k.out+",") 
             k := k + 1 end 
         j := j + 1end 
    i := i + 1end
```
#### **Arrays**

An array is a very fundamental data-structure, which is very close to how your computer organizes its memory. An array is characterized by:

ØConstant time for random reads

ØConstant time for random writes

 $\triangleright$  Costly to resize (including inserting elements in the middle of the array)

ØMust be indexed by an integer

ØGenerally very space efficient

In Eiffel the basic array class is generic,  $V_{\perp}$ ARRAY [G].

# **Using Arrays**

Which of the following lines are valid? Which can fail, and why?

- Ø my\_array : V\_ARRAY [STRING]
- Ø my\_array ["Fred"] := "Sam"
- $\triangleright$  my\_array  $[10] +$  "'s Hat"
- $\triangleright$  my\_array [5] := "Ed"
- Ø my\_array.force ("Constantine", 9)

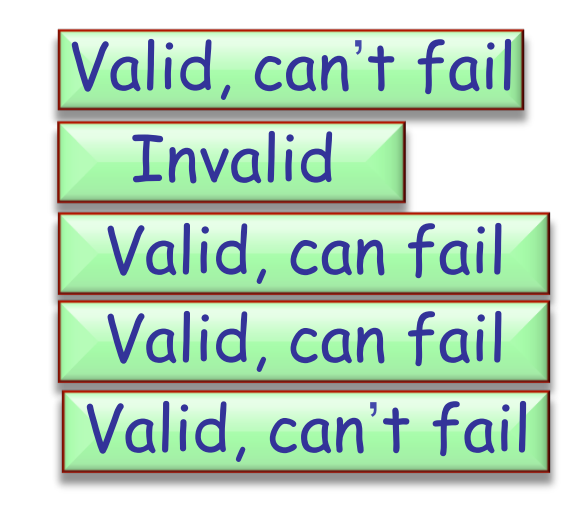

Hands-On

Which is not a constant-time array operation?

#### **Linked Lists**

 $\triangleright$  Linked lists are one of the simplest data-structures  $\triangleright$  They consist of linkable cells

```
class LINKABLE [G] 
create 
    set_value 
feature 
    set_value (v : G) 
         do 
             value := v
         end
```
value : G

```
 set_next (n : LINKABLE[G]) 
     do 
        next := nend 
 next : LINKABLE [G]
```
**end** 

Suppose you keep a reference to only the head of the linked list, what is the running time (using big O notation) to: Hands-On

 $\blacktriangleright$  Insert at the beginning  $\triangleright$  Insert in the middle ØInsert at the end  $\triangleright$  Find the length of the list

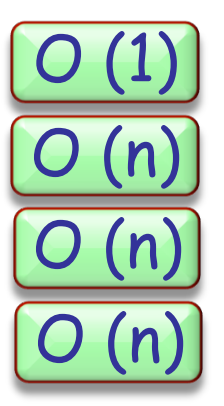

What simple optimization could be made to make endaccess faster?

#### **Binary search tree**

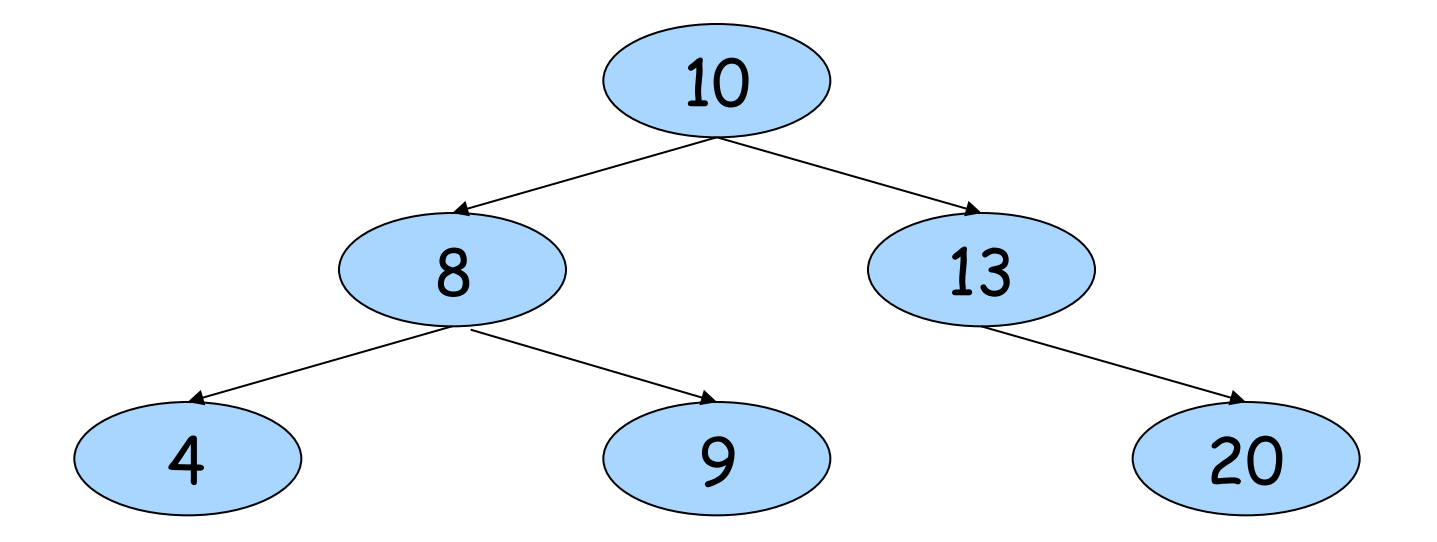

- $\triangleright$  A binary search tree is a binary tree where each node has a COMPARABLE value.
- $\triangleright$  Left sub-tree of a node contains only values less than the node's value.
- $\triangleright$  Right sub-tree of a node contains only values greater than or equal to the node's value.

## **Exercise: Adding nodes**

- $\triangleright$  Implement command put (n: INTEGER) in class NODE which creates a new NODE object at the correct place in the binary search tree rooted by **Current.**  Hands-On
- Ø Test your code with a class APPLICATION which builds a binary search tree using put and prints out the values using the traversal feature.
- $\triangleright$  Hint: You might need to adapt the traversal feature such that the values are printed out in order.

#### **Exercise: Solution**

Ø See code in IDE.

 $\bullet$ )

#### **Exercise: Searching**

- Ø Implement feature has (n: INTEGER): BOOLEAN in class  $NODE$  which returns true if and only if n is in the tree rooted by **Current.**  Hands-On
- Ø Test your code with a class APPLICATION which builds a binary search tree and calls has.

#### **Exercise: Solution**

Ø See code in IDE.

 $\bullet$ )